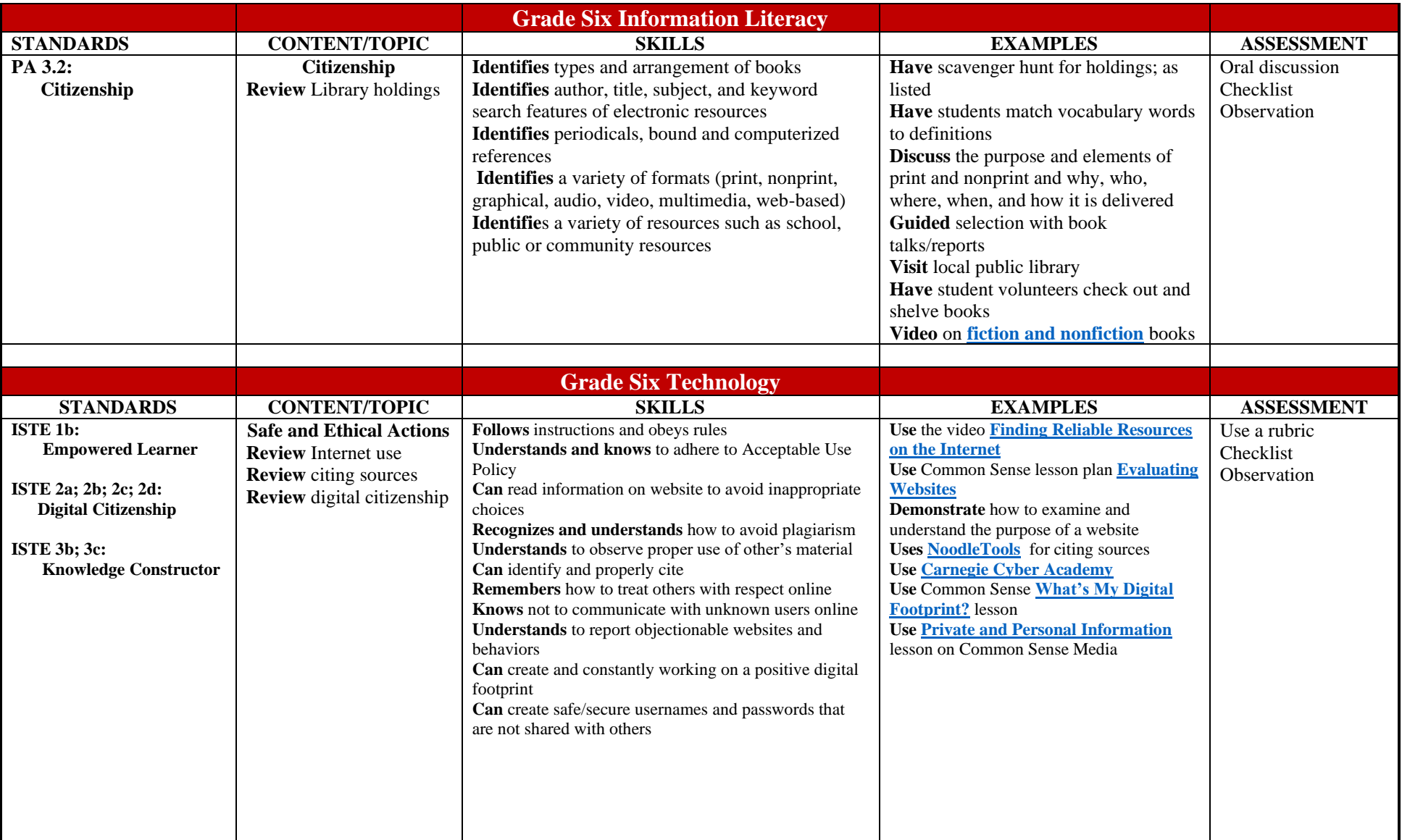

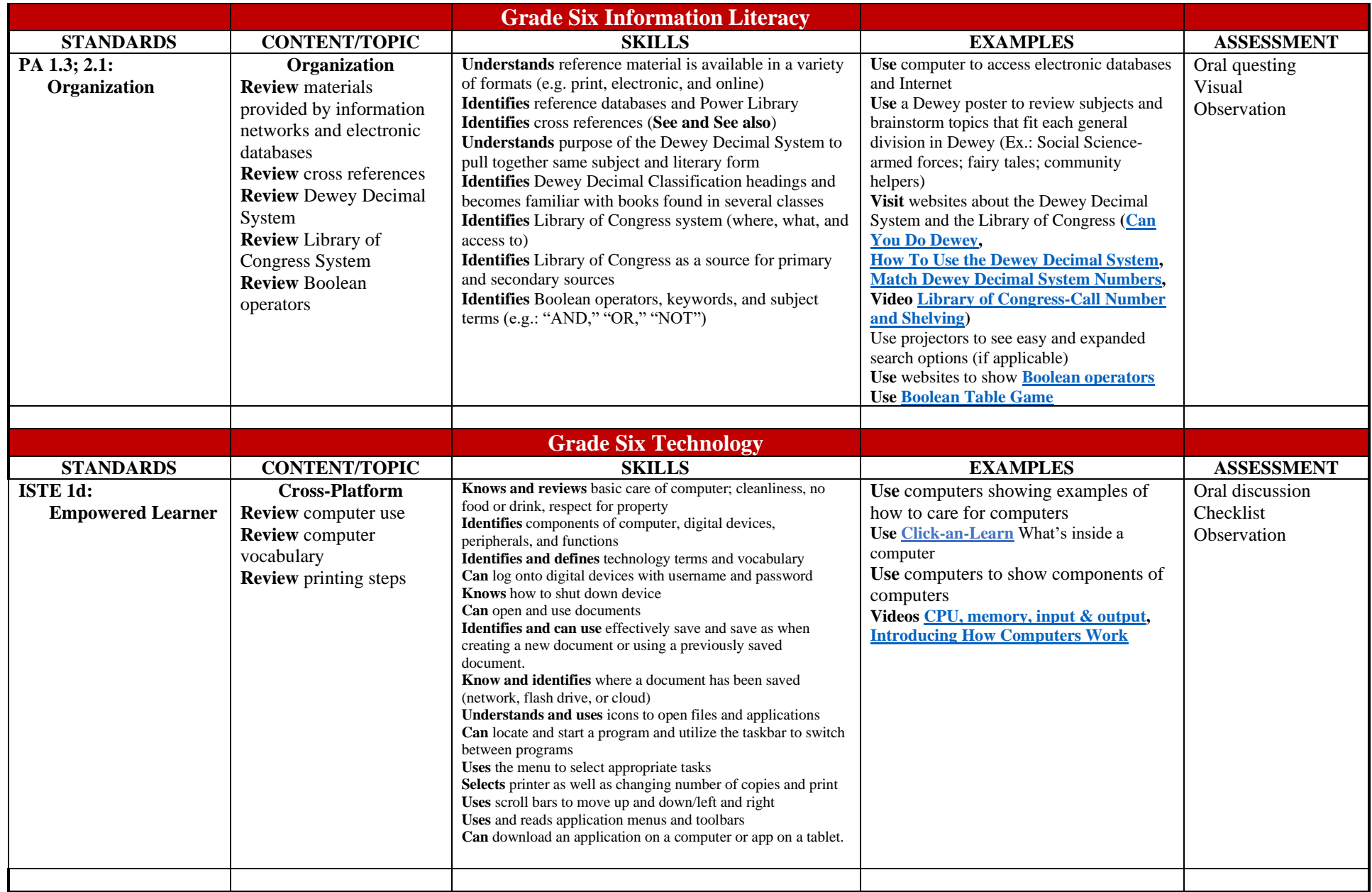

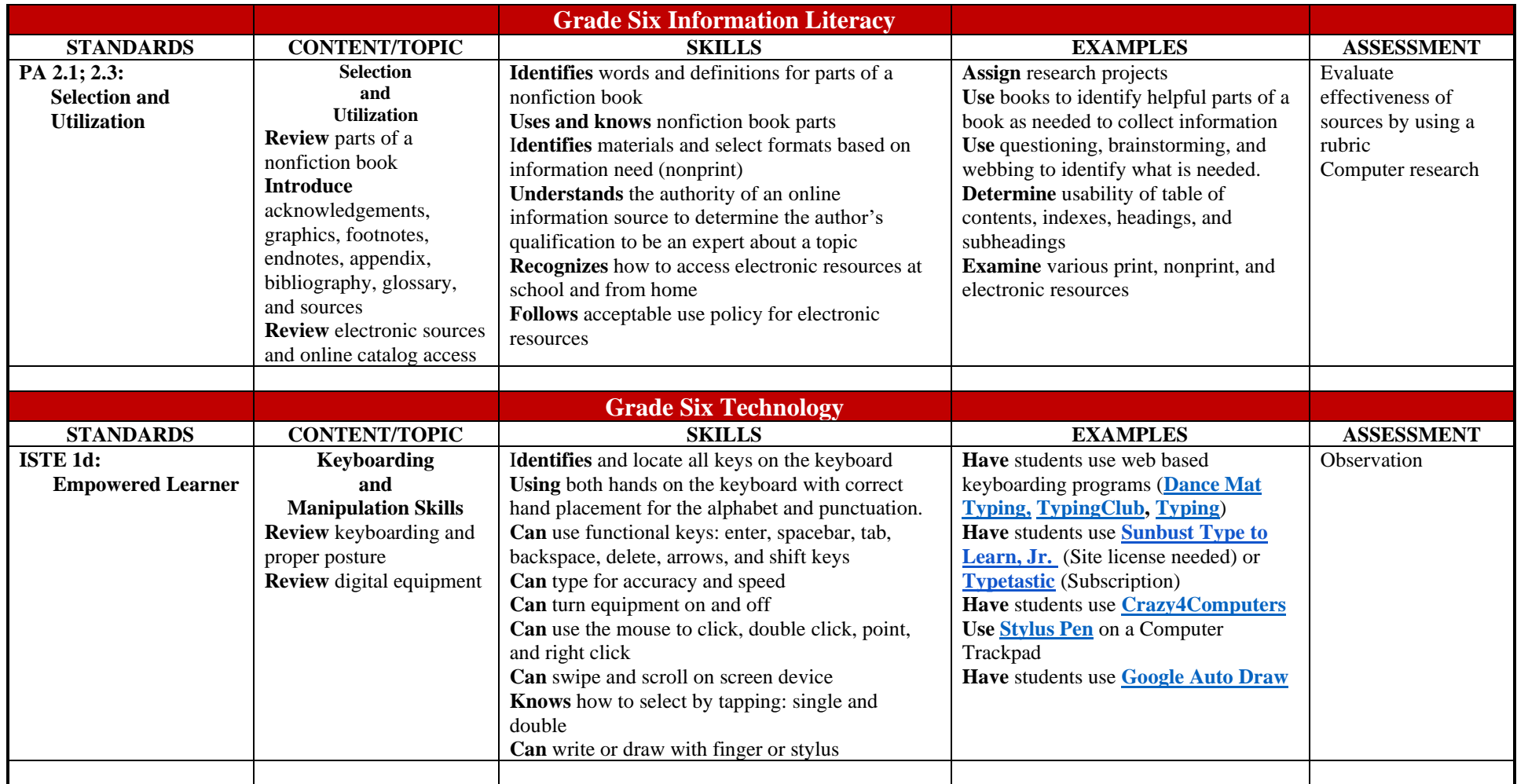

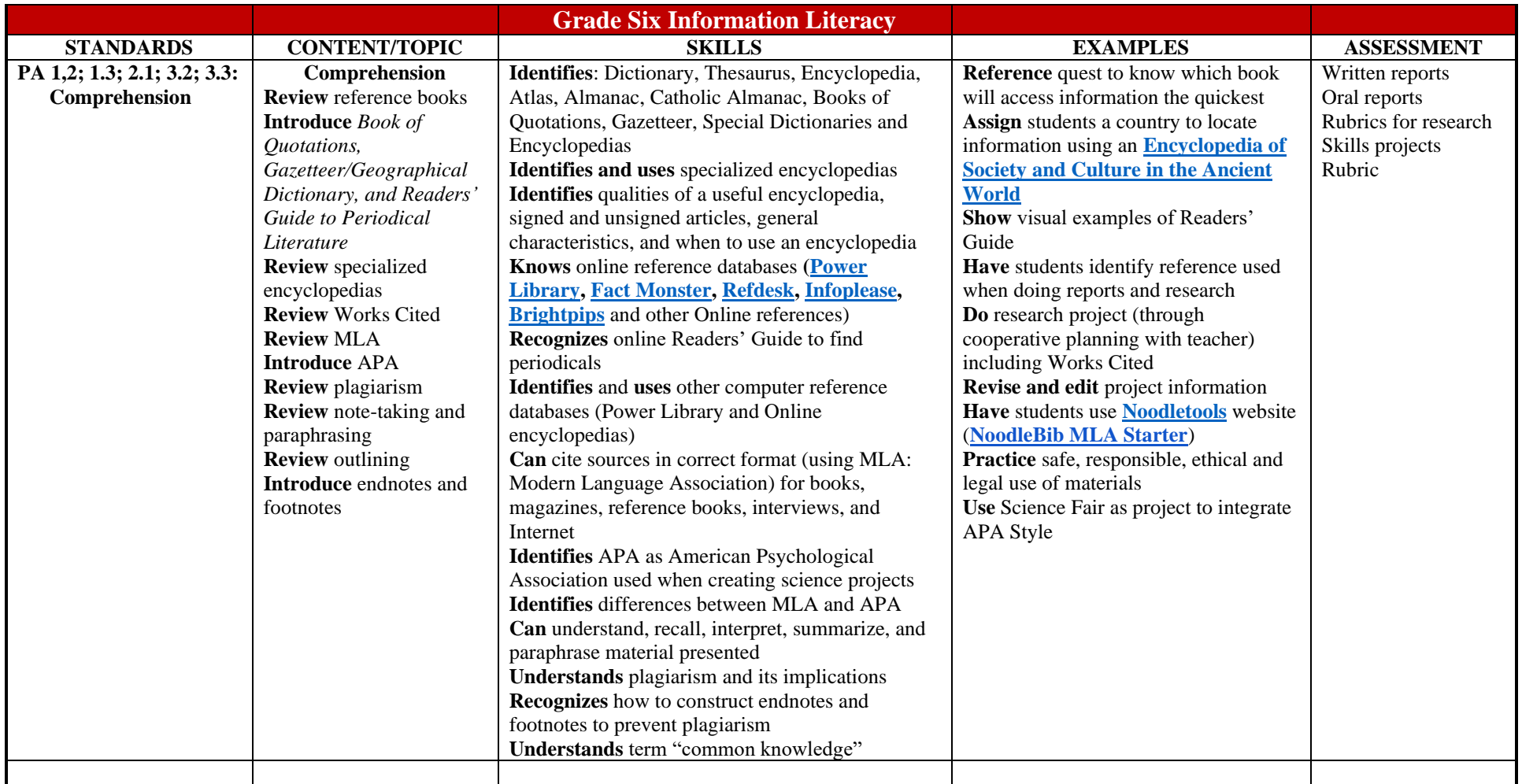

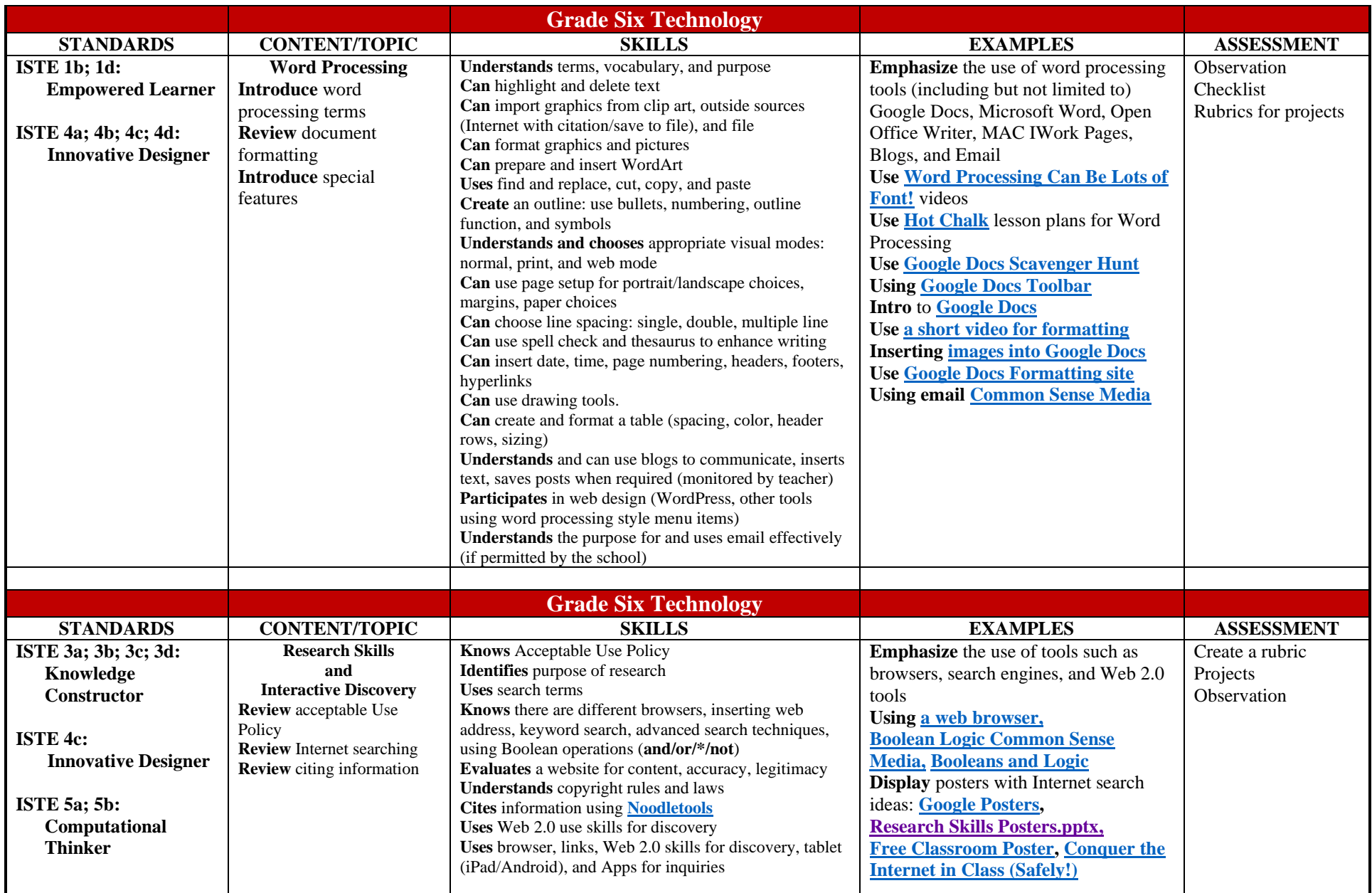

Grade 6

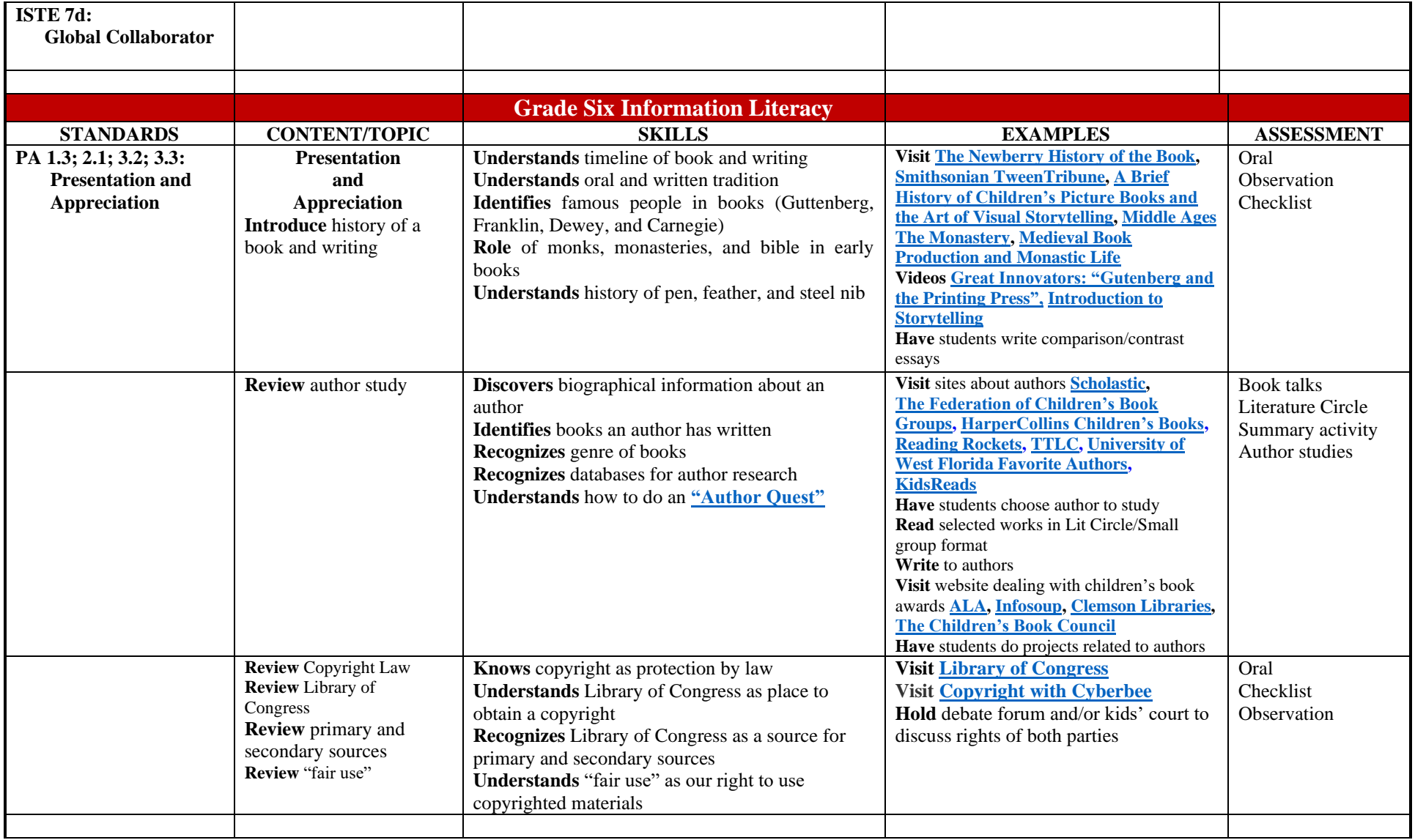

![](_page_6_Picture_438.jpeg)

![](_page_7_Picture_209.jpeg)